# SCHOOL-SCOUT.DE

# **Unterrichtsmaterialien in digitaler und in gedruckter Form**

# **Auszug aus:**

Vom Ahornblatt bis zum Eichenblatt

**Das komplette Material finden Sie hier:**

[School-Scout.de](https://www.school-scout.de/64904-vom-ahornblatt-bis-zum-eichenblatt)

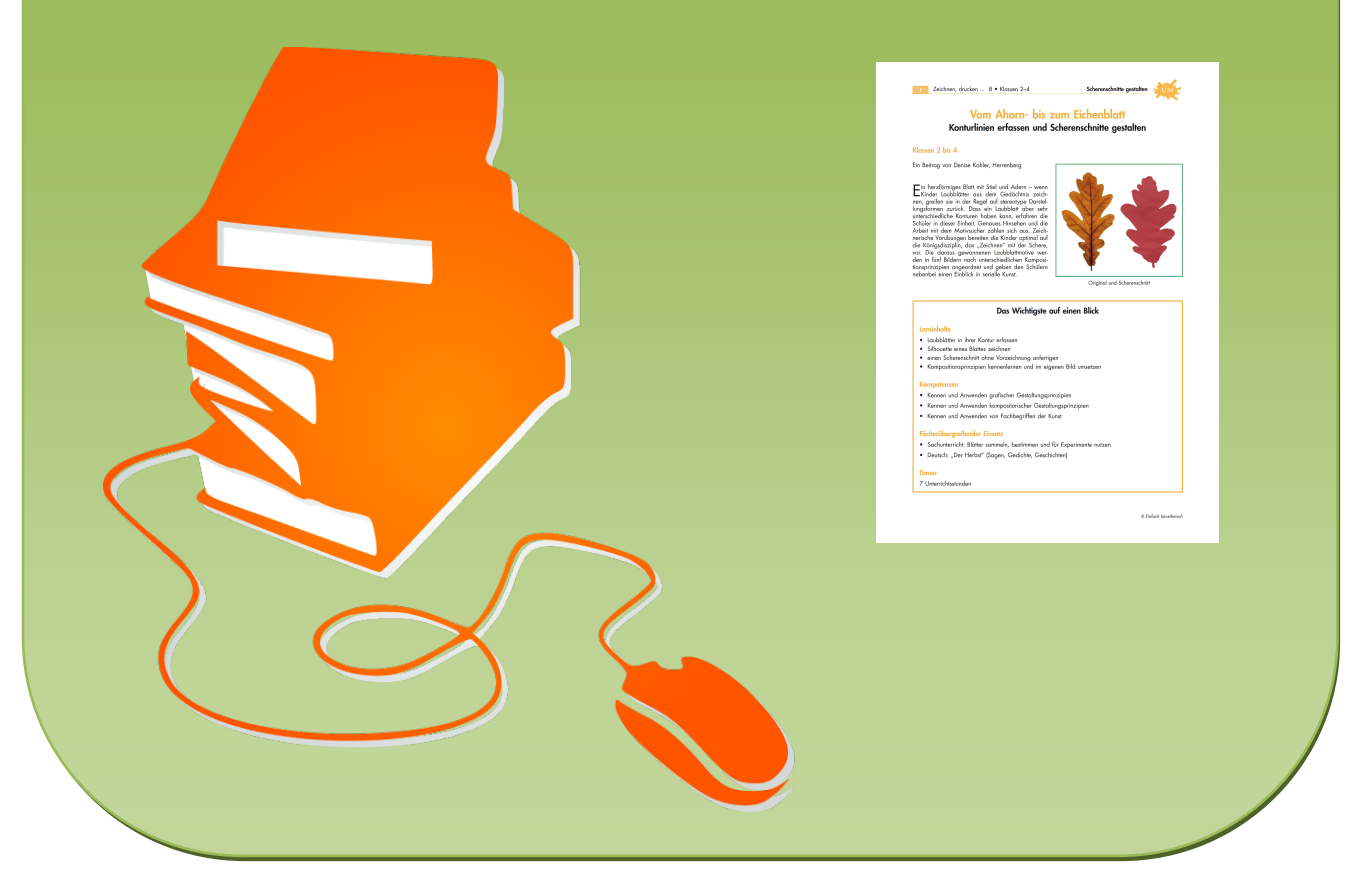

© Copyright school-scout.de / e-learning-academy AG – Urheberrechtshinweis (® erser Material-Vorschau sind Copyright school-scout.de / e-learning-academy AG – Urheberrechtshinweis<br>Iearning-academy AG. Wer diese Vorschause

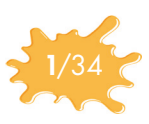

# Vom Ahorn- bis zum Eichenblatt Konturlinien erfassen und Scherenschnitte gestalten

#### Klassen 2 bis 4

Ein Beitrag von Denise Kohler, Herrenberg

Ein herzförmiges Blatt mit Stiel und Adern – wenn Kinder Laubblätter aus dem Gedächtnis zeichnen, greifen sie in der Regel auf stereotype Darstellungsformen zurück. Dass ein Laubblatt aber sehr unterschiedliche Konturen haben kann, erfahren die Schüler in dieser Einheit. Genaues Hinsehen und die Arbeit mit dem Motivsucher zahlen sich aus. Zeichnerische Vorübungen bereiten die Kinder optimal auf die Königsdisziplin, das "Zeichnen" mit der Schere, vor. Die daraus gewonnenen Laubblattmotive werden in fünf Bildern nach unterschiedlichen Kompositionsprinzipien angeordnet und geben den Schülern nebenbei einen Einblick in serielle Kunst.

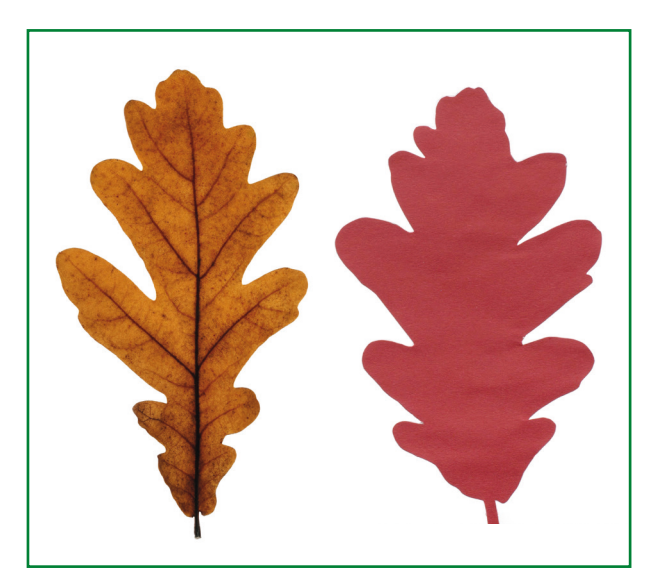

Original und Scherenschnitt

## Das Wichtigste auf einen Blick

#### **Lerninhalte**

- Laubblätter in ihrer Kontur erfassen
- Silhouette eines Blattes zeichnen
- einen Scherenschnitt ohne Vorzeichnung anfertigen
- Kompositionsprinzipien kennenlernen und im eigenen Bild umsetzen

#### Kompetenzen

- Kennen und Anwenden grafischer Gestaltungsprinzipien
- Kennen und Anwenden kompositorischer Gestaltungsprinzipien
- Kennen und Anwenden von Fachbegriffen der Kunst

#### Fächerübergreifender Einsatz

- Sachunterricht: Blätter sammeln, bestimmen und für Experimente nutzen
- Deutsch: "Der Herbst" (Sagen, Gedichte, Geschichten)

#### **Dauer**

7 Unterrichtsstunden

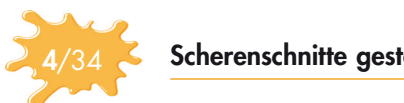

### Was sollten Sie zu diesem Thema wissen?

#### Umriss, Kontur, Silhouette – die Außenkurve eines Objektes

*Silhouette* oder *Schattenriss* sind Begriffe aus der Malerei, Optik und Fotografie. Man bezeichnet damit den Umriss bzw. die Kontur einer Fläche oder die von dieser *Kontur* umschlossene Fläche, die sich dunkel von einem hellen Hintergrund (oder umgekehrt) abhebt. Das kann eine natürliche Kontur (Skyline) oder eine künstliche Kontur (*Schattenriss* oder *Scherenschnitt*) sein. In dieser Einheit spielen *Binnenlinien* – die Linien innerhalb des Motivs – überhaupt keine Rolle. Die Schüler sollen beim Abzeichnen auf Schraffuren verzichten und stets nur die Außenkurve der Laubblätter im Blick behalten. Anstelle der Bildvorlagen M 2 können Sie auch fünf verschiedene mit den Schülern gesammelte und gepresste Laubblätter auf weißem Papier als Zeichenvorlage verwenden. Achten Sie dabei auf ein großes Spektrum an Blattformen. Der Vorteil der Kopiervorlagen besteht in der Vergrößerten Darstellung kleiner Blätter. Kleine Zacken in der *Konturlinie* können leichter abgezeichnet werden.

#### Malen auf dem Schulhof – das Großformat

Ziel dieser Einheit ist, dass die Schüler nicht aus dem Gedächtnis zeichnen, sondern ihr Motiv "Laubblatt" genau studieren und möglichst exakt wiedergeben. Kinder im Grundschulalter zeichnen stereotype Motive und diese noch dazu sehr klein. Hier hilft ein kleiner Exkurs "Großflächiges Zeichnen auf dem Schulhof". Möglichst dicke Kreide zwingt die Schüler zum größeren Zeichnen. Wählen Sie einen dunkel geteerten und relativ ebenen Platz aus, auf dem die Schüler ungestört zeichnen können. Der Vorteil des Zeichnens im Großformat ist, dass die Details in der *Konturlinie* stärker betont werden. Kleine Zacken am Blattrand grafisch klar darzustellen, ist bei einer kleinen Zeichnung kaum möglich. Das ist mitunter auch ein Grund, warum Kinder auf stereotype Darstellungen ausweichen. Fördern Sie das Zeichnen von Details im Großformat und damit eine realistische Darstellung.

Differenzierung: Die Rastervergrößerung hilft beim Übertragen einer kleinen Zeichnung auf eine große Fläche. Hinweise dazu finden Sie im Tafelbild M 9.

Alternative: Falls die Örtlichkeiten oder die Witterungsverhältnisse ein Zeichnen auf dem Schulhof erschweren bzw. unmöglich machen, können die Schüler auch mit weißem Wachsmalstift, Zuckerkreide o. Ä. auf einem großen Bogen schwarzen Tonpapiers zeichnen. Auch hier gilt: Je dicker das Zeichengerät, desto leichter gehen die Kinder mit ihrem Motiv ins Großformat.

#### Ohne Vorzeichnung – der Scherenschnitt

Die *Psaligrafie* – die Kunst des Scherenschnittes – ist ein kunsthandwerkliches Umgehen mit Schere und Papier. Das Endprodukt bezeichnet man als Scherenschnitt. Bei dieser Technik wird Papier oder Pergament mit einer Schere oder anderen Schneidewerkzeugen (z. B. Cutter) so umgestaltet, dass die *Konturlinie*  (auch Umrisslinie genannt) eines Objektes, die verbleibenden Ausschnitte oder eine Kombination aus beiden Verfahren ein fertiges Scherenschnitt-Bild ergeben.

Man unterscheidet grundsätzlich zwischen dem *Weißschnitt* (hier zählt auch das Spitzenbild dazu), und dem *Schwarzschnitt*. Der Unterschied zwischen den beiden Techniken liegt darin, dass der *Schwarzschnitt*  sich ausschließlich auf den *Umriss* von Objekten oder Personen konzentriert und die *Binnenlinien* nicht weiter berücksichtigt. Für den *Weißschnitt* ist jedoch die Durchbrechung und Auflösung der Papierfläche charakteristisch. In dieser Unterrichtseinheit arbeiten die Schüler ausschließlich mit der Konturlinie, also dem *Schwarzschnitt*. Da die Bildvorlagen M 2 deutlich die Aderung der Blätter zeigen und Kinder einen großen Drang haben, die Adern der Blätter zu zeichnen, weisen Sie von Anfang an darauf hin, dass diese *Binnenlinien* nicht gezeichnet werden. Die Schüler sollen ihren Fokus ausschließlich auf die *Silhouette richten.* Klären Sie dazu unbedingt die Begrifflichkeiten.

I

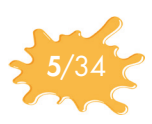

#### Motive unterschiedlich anordnen – die Komposition

Der Begriff *Komposition* bedeutet in der bildenden Kunst, dass einzelne Elemente in einem Kunstwerk nach bestimmten *Ordnungsprinzipien* angeordnet sind. Zu diesen *Ordnungsprinzipien* zählt die *Reihung*, die *Ballung*, die *Streuung*, das *Muster* und die *Überschneidung* bzw. *Überlappung.* Sie geben Auskunft über die Beziehung der einzelnen Elemente:

- Reihung: Es wiederholen sich gleiche oder ähnliche Bildelemente in regelmäßigen Abständen.
- Ballung: Die Anordnung einzelner Bildelemente konzentriert sich in einem Teil der Bildfläche.
- Streuung: Die einzelnen Bildelemente sind (gleichmäßig oder in unregelmäßigen Abständen) auf der ganzen Bildfläche angeordnet.
- Muster: Es wiederholen sich einzelne Bildelemente oder Kombinationen aus Einzel-elementen in regelmäßigen Abständen.
- Überschneidung: Einzelne oder mehrere Bildelemente werden von anderen Einzelelementen im Kunstwerk überdeckt.

Alle fünf Ordnungsprinzipien werden samt der Detaildarstellung in Material **M 1, M 11** und **M 13** thematisiert sowie mit den Schülerarbeiten M 14 visualisiert.

#### Wiederholung und Variation – die Serie

*Serielle Kunst* ist eine Gattung der modernen Kunst, die durch Reihen, Wiederholungen und Variationen desselben Gegenstandes, Themas bzw. durch ein System von konstanten und variablen Elementen oder Prinzipien eine ästhetische Wirkung erzeugen will.

Die Schüler lernen in dieser Einheit das serielle Arbeiten kennen, indem sie mehrere Bilder mit variierenden Kompositionen gestalten.

## Wie können Sie die Einheit kürzen/variieren/erweitern?

Sie können auf die zeichnerische Vorübung und die Rastervergrößerung verzichten und sofort mit dem Scherenschnitt (ab der 6. Stunde) beginnen. Wichtig hierbei ist aber, dass die Schüler nicht aus dem Gedächtnis schneiden, sondern sich entweder an den **Bildvorlagen M 2** oder an echten Laubblättern orientieren.

Geben Sie den Schülern nach dieser Einheit Einblick in Leben und Werk des Künstlers Henri Matisse. Er schuf in seiner letzten Lebensphase viele Scherenschnitte. Die floralen farbenfrohen Arbeiten sprechen Kinder sehr an und auch der biografische Hintergrund des Künstlers ist interessant, weil er eher gezwungenermaßen zum Scherenschnitt kam (siehe Medienhinweise).

### Welche Medien können Sie zusätzlich nutzen?

Berggruen, Oliver; Hollein, Max (Hrsg.): Henri Matisse. Mit der Schere zeichnen – Meisterwerke der letzten Jahre. Prestel Verlag, München, Berlin, London und New York 2002.

Henri Matisse schuf in seiner letzten Lebensphase, in der er aufgrund einer schweren Erkrankung ans Bett gefesselt war, etliche Scherenschnitte. Präsentieren Sie Ihren Schülern im Anschluss an diese Unterrichtseinheit mit diesem Buch Leben und Werk des Künstlers.

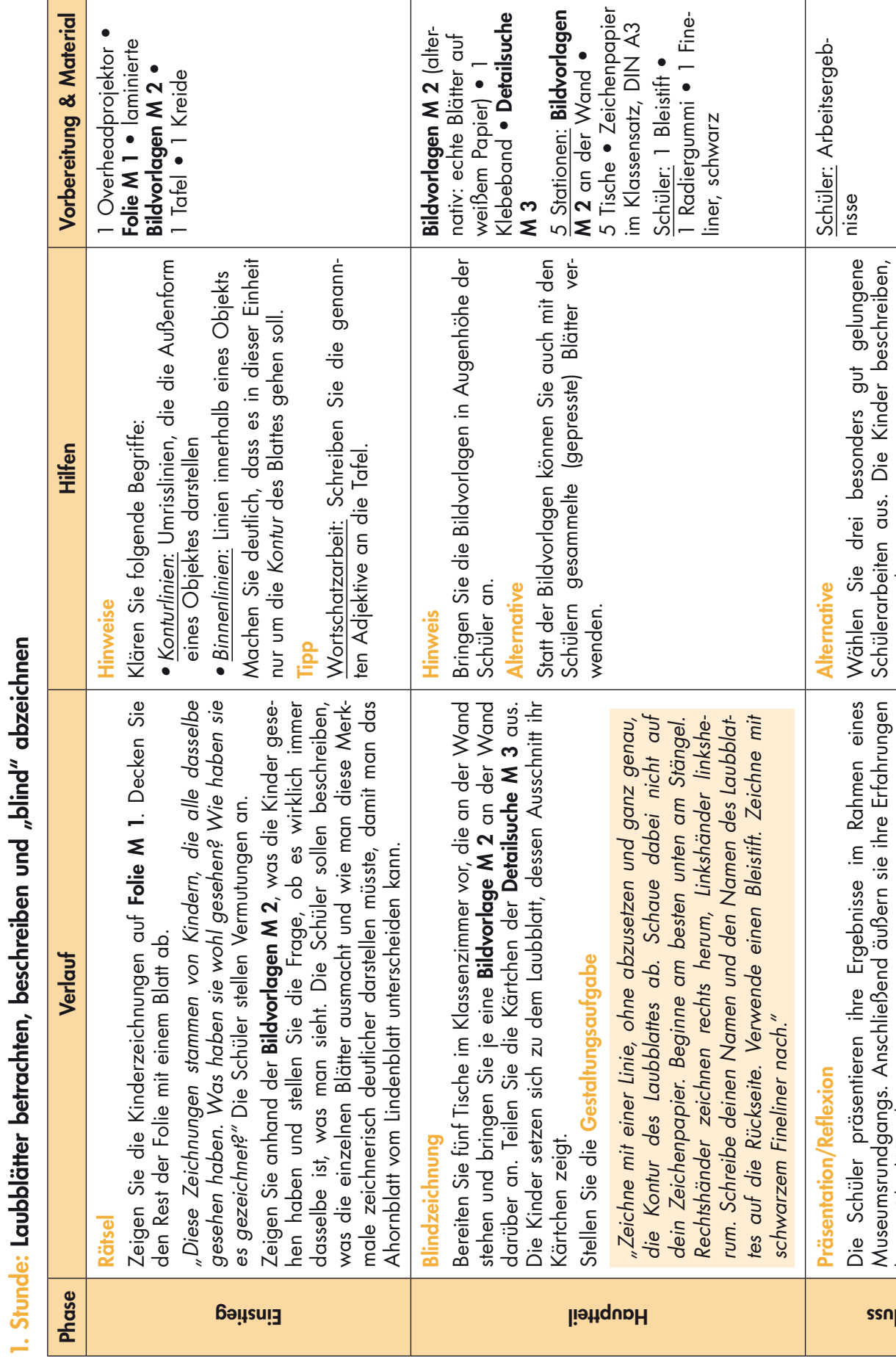

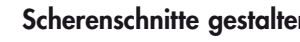

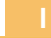

Aschluss

beim "Blind"-Zeichnen.

beim "Blind"-Zeichnen.

Prospekthülle mit.

Museumsrundgangs. Anschließend äußern sie ihre Erfahrungen

Schülerarbeiten aus. Die Kinder beschreiben,

was gut gelungen ist.

was gut gelungen ist.

Hausaufgabe: Bringe zur nächsten Stunde 5 verschiedene gepresste Laubblätter in einer mit deinem Namen beschrifteten

Hausaufgabe: Bringe zur nächsten Stunde 5 verschiedene gepresste Laubblätter in einer mit deinem Namen beschrifteten<br>Prospekthülle mit.

# SCHOOL-SCOUT.DE

# **Unterrichtsmaterialien in digitaler und in gedruckter Form**

# **Auszug aus:**

Vom Ahornblatt bis zum Eichenblatt

**Das komplette Material finden Sie hier:**

[School-Scout.de](https://www.school-scout.de/64904-vom-ahornblatt-bis-zum-eichenblatt)

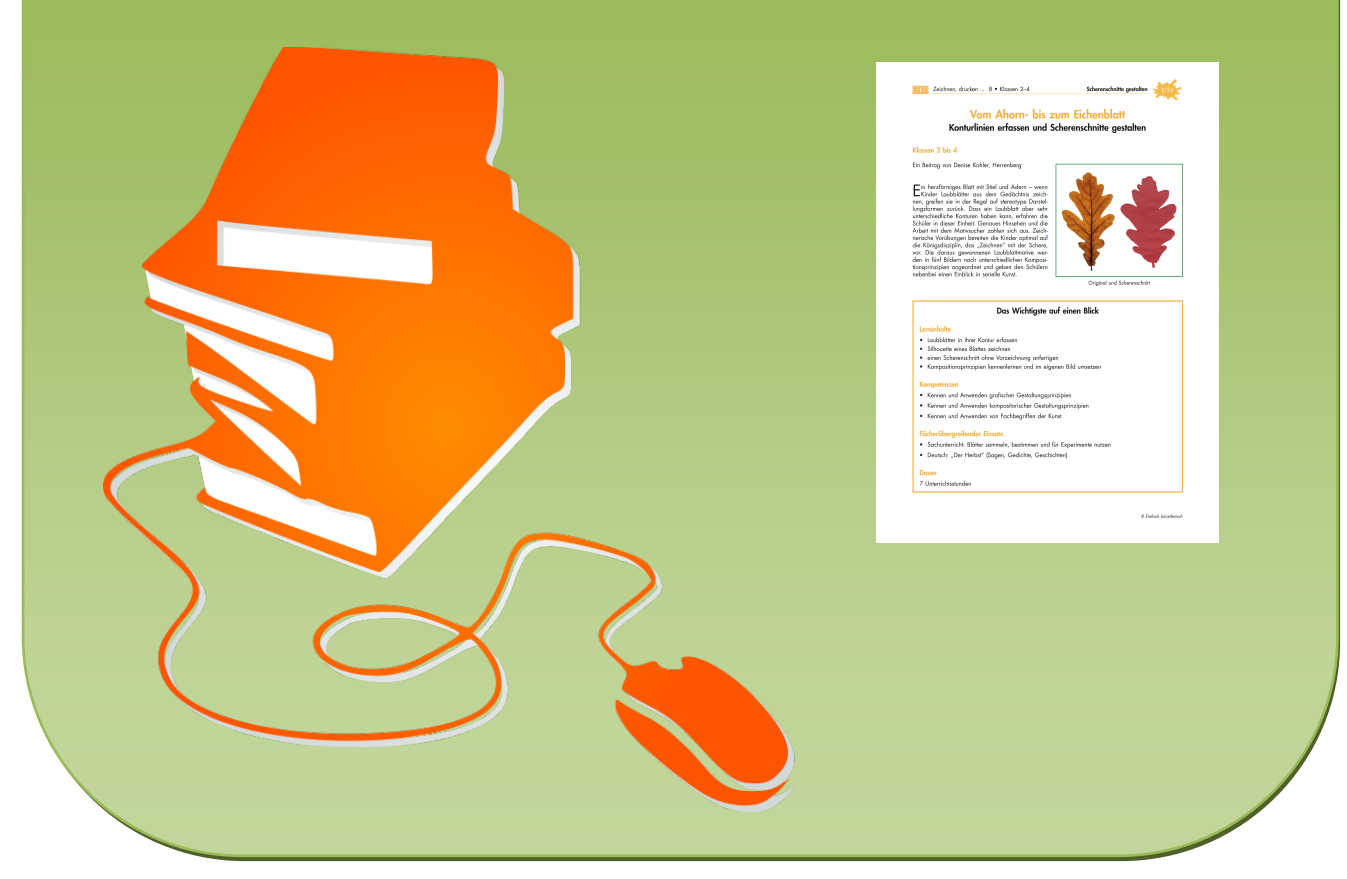

© Copyright school-scout.de / e-learning-academy AG – Urheberrechtshinweis (® erser Material-Vorschau sind Copyright school-scout.de / e-learning-academy AG – Urheberrechtshinweis<br>Iearning-academy AG. Wer diese Vorschause